#### **Il problema della privatezza**

Memorizzazione e processamento di una grande quantità di dati

Informazione disponibile sulla rete accessibile da qualsiasi locazione e in qualsiasi momento

Tecniche efficienti per raccogliere informazioni e creare nuove basi di dati

Facilità di raccolta, scambio e trasmissione di informazione

Facilità di accesso e collegamento fra informazioni

 $\implies$  **Perdita di controllo su:** 

- Cosa è raccolto
- Come è utilizzato
- Eventuali rilasci successivi

Mentre prima dovevamo fidarci di un insieme ristretto di persone dobbiamo ora fidarci di una intera rete.

Lezione (Privatezza in rete) 1 contra un provincia del 1 contra un control del 1 contra un control del 1 contra u

Pierangela Samarati

## **Il problema della privatezza – 2**

Località, frammentazione e difficoltà di accesso ai dati hanno rappresentato in passato una forma di protezione che oggi non esiste più

Es. dati medici: il medico deve assicurare la confidenzalità di ciò che vede o viene a conoscere riguardo ai pazienti (giuramento di Ippocrate)

- Non c'è più un medico ........ c'è un sistema complesso
	- **–** medico curante
	- **–** medico specialista
	- **–** ospedale
	- **–** laboratorio di analisi
	- **–** farmacista
	- **–** datore di lavoro
	- **–** assicurazione ........

# **Il problema della privatezza – 2**

Il record medico elettronico rappresenta informazioni sempre più complete (decine di campi) e si va sempre più estendendo (supporto e collegamento a immagini - es. raggi X)

Anche all'interno di una singola struttura ospedaliera diverse persone hanno accesso ai dati relativi ai pazienti

Diverse informazioni mediche vengono memorizzate in diversi sistemi e utilizzate per diversi scopi (compagnie di assicurazione, aziende farmaceutiche, centri di ricerca, scuole, datori di lavoro, ...)

Dati medici vengono raccolti e aggregati

- necessario e vitale per la ricerca
- può compromettere la privatezza dei pazienti

Lezione (Privatezza in rete) 3 <sup>c</sup> Pierangela Samarati

**Il problema della privatezza** Gli abusi possono essere molti. Alcuni esempi da recenti studi negli USA:  $\bullet$  il 40% delle società di assicurazione rilascia dati medici a terze parti (datori di lavoro, societa` finanziarie) senza il consenso del cliente • più della metà delle 500 maggiori aziende statunitensi ha ammesso di utilizzare informazioni mediche nelle decisioni di assunzione e in altre decisioni sul personale. un funzionario di banca, in servizio in un comitato statale relativo alla sanità, ebbe accesso alla lista dei pazienti diagnosticati di tumore. Collegò i dati alla lista dei suoi clienti e annullò i prestiti. una industria farmaceutica ha rilevato una compagnia di servizi sanitari acquisendo accesso a un database relativo alle prescrizioni di 56 milioni di persone. Ha poi contattato i medici curanti dei pazienti con particolari sintomi per convincerli a prescrivere un antidepressivo da loro commercializzato.

#### **Garante della Privacy e Legge 675/96**

In Italia, il Garante della Privacy regolamenta la gestione dei dati personali.

La legge 675/96 regola raccolta, mantenimento, e divulgazione di informazioni personali:

- Richiede consenso dell'interessato riguardo alla raccolta e al trattamento dei dati personali nonchè alla loro diffusione.
- Richiede a chi raccoglie i dato di applicare misure di sicurezza.
- **Art. 22, comma 1. – Dati sensibili**: I dati personali idonei a rivelare l'origine razziale ed etnica, le convinzioni religiose, filosofiche o di altro genere, le opinioni politiche, l'adesione a partiti, sindacati, associazioni o organizzazioni a carattere religioso, filosofico, politico o sindacale, nonché i dati personali idonei a rivelare lo stato di salute e la vita sessuale, possono essere oggetto di trattamento solo con il consenso scritto dell'interessato e previa autorizzazione del Garante.

Lezione (Privatezza in rete) 6 contra un substitutivo de la contra de la contra de la contra de la contra de l

Pierangela Samarati

#### **Raccolta di informazione**

Gestori di siti Web spesso raccolgono informazioni personali sugli utenti stessi, attraverso pagine di registrazione, survey form, ordini, competizioni online, e utilizzando software in modo a volte non noto agli utenti.

Queste informazioni sono spesso passate a terze parti all'insaputa dell'utente.

In alcuni casi sappiamo che dati su di noi sono raccolti ......

... ma non abbiamo alcun controllo sul suo uso e disseminazione

Spesso non sappiamo neppure che dati che ci riguardano sono raccolti:

- **Microsoft passport in Windows XP**
- **·** Link referenziali
- File di log
- Cookies

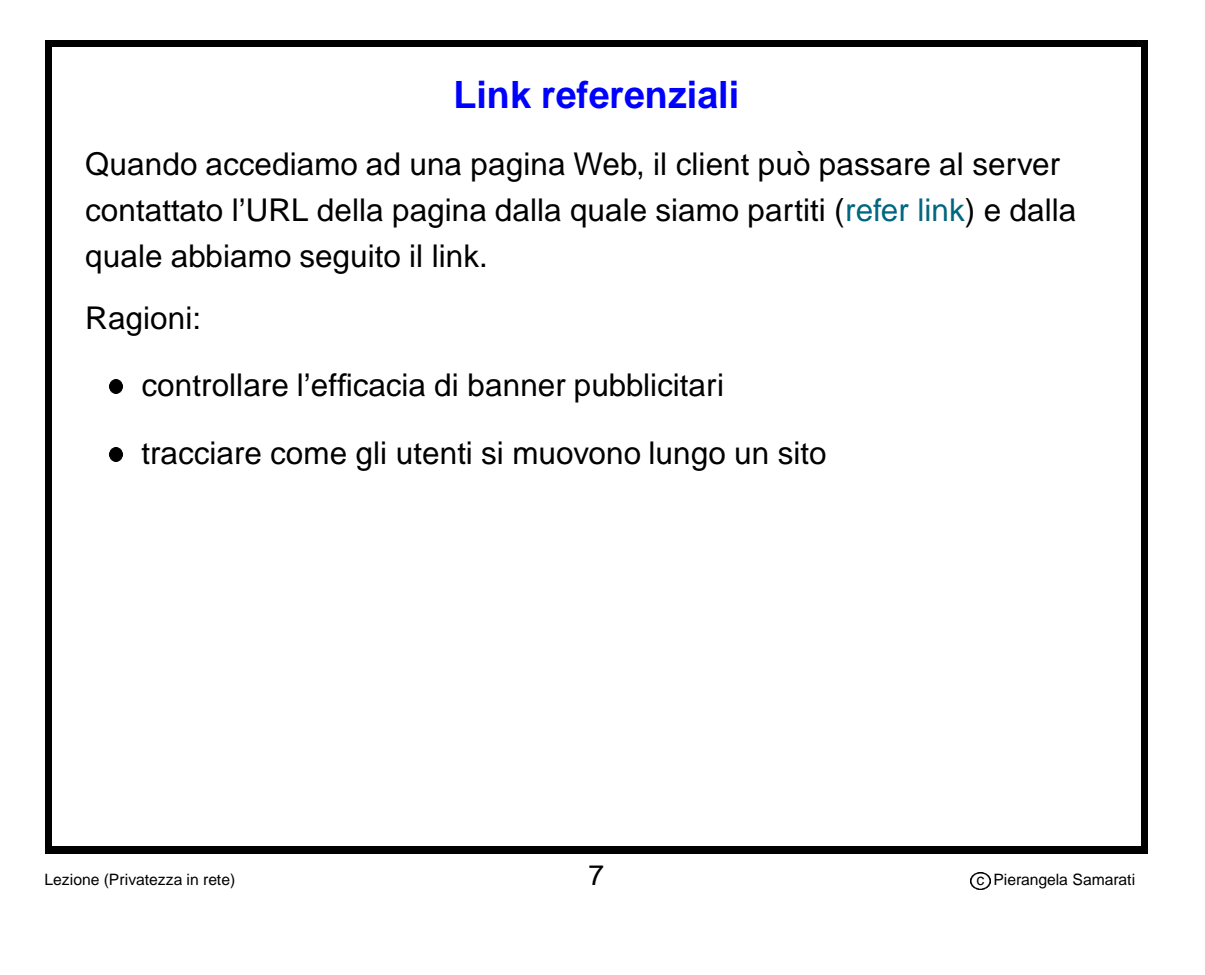

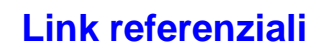

.... il refer link rivela però informazioni private

- Motori di ricerca (es., Altavista, Lycos, ...) incorporano la query dell'utente nell'URL. Questa informazione è quindi comunicata con il refer link.
- URL passate da un sito ad un altro utilizzando protocolli crittografici (es., SSL) possono essere mandati ad un sito successivo in chiaro (attraverso un link non crittato).
- A volte anche numeri di carte di credito (passati con compilazioni di form sul Web) sono incorporate nell'URL.

Lezione (Privatezza in rete) 8 control de la control de la control de la control de la control de la control de la control de la control de la control de la control de la control de la control de la control de la control d

# **File di log**

Ogni server Web mantiene un log degli accessi ai file (pagine) gestite. Il file di log è sotto il controllo del server, che registra:

- Nome/indirizzo IP della macchina che ha fatto la connessione
- Tempo della richiesta
- URL richiesta
- Tempo necessario per scaricare il file
- Username della persona che ha scaricato il file (se è stata usata autenticazione HTTP)
- Eventuali errori originati
- **Il tipo di browser utilizzato**
- La precedente pagina che era stata scaricata dal browser (refer link)

Lezione (Privatezza in rete) 9 controlled a controlled a controlled a controlled a controlled a controlled a controlled a controlled a controlled a controlled a controlled a controlled a controlled a controlled a controlle

Pierangela Samarati

# **File di log – 2**

I log del Web possono essere combinati con altri file di log (es. informazione di login/logout mantenuta da un provider, o log di mail server) per risalire all'identità di chi ha acceduto la pagina.

Generalmente, ma non sempre, questo tipo di correlazione richiede la collaborazione di altre organizzazioni.

I log possono essere confusi attraverso l'utilizzo di

- server proxy. Quando un utente accede ad una pagina web attraverso un indirizzo proxy, anzichè l'indirizzo della macchina utente, viene passato al server l'indirizzo del proxy.
- anonymous surfers funzionano da proxy per gli utenti che vogliono mantenere anonimi i loro accessi web (es., www.anonymizer.com, www.freedom.net, www.the-cloak.com,....).

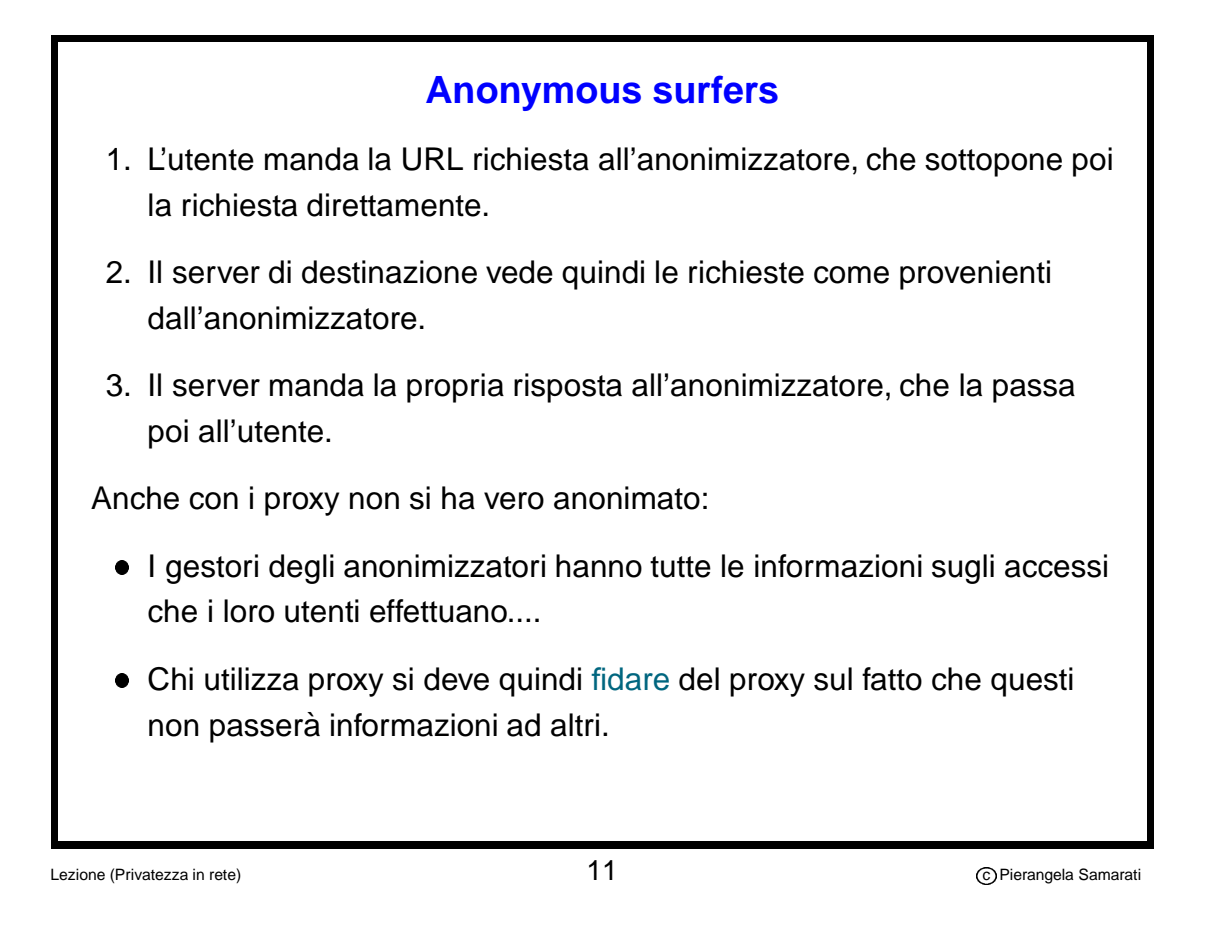

**Cookie**

Un cookie è un pezzo di testo ASCII che un server Web passa a una istanza utente del browser. Una volta ricevuto il cookie, il browser lo rispedirà con ogni richiesta successiva.

Lo scopo originale dei cookie (introdotti con Netscape 2.0) era di dare ad un server Web la possibilità di riconoscere uno stesso cliente che sottopone più richieste HTTP. Il riconoscimento del cliente era utilizzato poi nelle applicazioni.

Ad esempio, un catalogo on line può memorizzare la sessione ID nel cookie così che il server possa tenere traccia di quali articoli ci sono nel "carrello" del cliente.

# **Cookie** I cookie sono gestiti nella memoria del browser e, se persistenti, sono memorizzati dal browser. .netscape/cookies (Unix) Preferences/Netscape/MagicCookie (Mac) ../windows/cookies (Windows) Cookie persistenti possono essere utilizzati per memorizzare preferenze dell'utente (es., colore della schermata) così che l'utente non debba rispecificarle ogni volta. I cookie sono stati utilizzati per tracciare i movimenti degli utenti sulla rete e esaminare come gli utenti si muovono da sito a sito. Viene quindi compromesso l'anonimato.

Lezione (Privatezza in rete) and the control of the control of the control of the control of the control of the control of the control of the control of the control of the control of the control of the control of the contr

Pierangela Samarati

## **Cookie – 2**

Inizialmente i cookie originati da un sito potevano essere passati ad altri siti.

In un secondo tempo Netscape ha modificato i suoi browser in modo che cookie possano essere passati solo al sito che li ha originati.

Gli sviluppatori Web hanno comunque trovato un modo per raggirare l'ostacolo aggiungendo cookie a immagini GIF che erano caricate su siti di terze parti.

Doubleclick Network, una azienda di pubblicità via Internet, è stata fra le prima ad utilizzare i cookie per correlare le attivita` degli utenti attraverso differenti siti web.

#### **Cookie – 3**

Doubleclick pagava siti Web per inserire un "<IMG SRC> tag" sulla pagina HTML del sito che causa il caricamente di un file GIF e un cookie.

Doubleclick sosteneva in questo modo di tenere traccia di quali utenti Internet hanno visto quale avviso pubblicitario in modo da non presentare lo stesso avviso due volte ad uno stesso utente (a meno che colui di cui viene fatta pubblicità paghi allo scopo).

Avvisi pubblicitari di Doubleclick erano anche presenti sul sito di Altavista, permettendo quindi a Doubleclick di mantenere traccia di tutte le richieste di ricerca fatte dagli utenti ad Altavista.

Doubleclick ha annunciato il 31 Dicembre 2001 la decisione di non continuare l'attività di profiling degli utenti (nel Gennaio 2001 era stato reso noto il suo piano di correlare i profili anonimi raccolti a informazione di identità).

Lezione (Privatezza in rete) and the control of the control of the control of the control of the control of the control of the control of the control of the control of the control of the control of the control of the contr

Pierangela Samarati

# **Disabilitare i cookie**

Netscape e Explorer hanno opzioni che permettono agli utenti di specificare quando i cookie possono essere ricevuti. Possiamo specificare che non accettiamo cookie o che vogliamo che la loro ricezione sia comunicata con la possibilità di decidere se accettarli o rifiutarli.

Nessun browser oggi permette di disabilitare la spedizione di cookie gia ricevuti (possiamo però operare a basso livello sul file) o di rifiutare cookie da alcuni siti ma accettarli da altri.

Ci sono servizi di cookie buster che operano da proxy filtrando cookie e banner pubblicitari.

Lezione (Privatezza in rete) and the set of the set of  $16$  contraction of the set of the Samaration of Pierangela Samaration of the set of the set of the set of the set of the set of the set of the set of the set of the

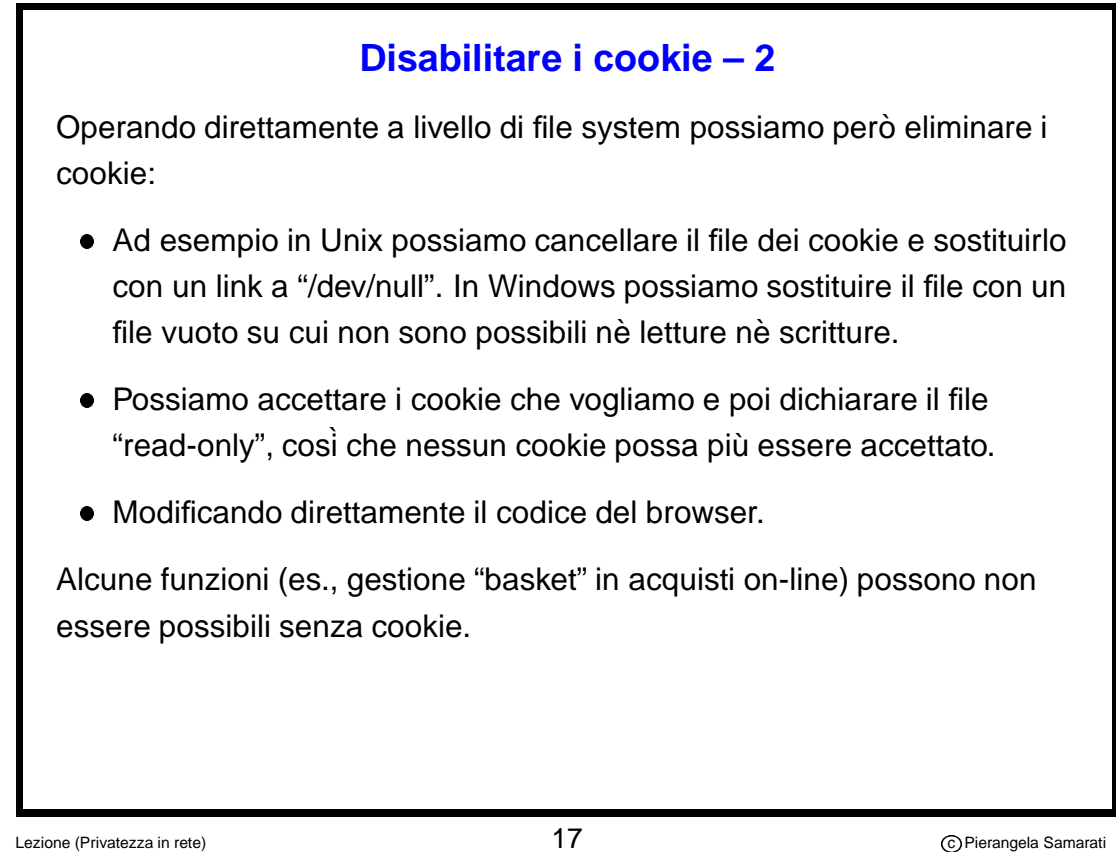

# **Cookie per la protezione della privacy**

I cookie violano la privacy quando sono utilizzati per tracciare le attività degli utenti nel Web, creando una mappa elettronica che segnala i percorsi di ogni singolo untente.

Usati propriamente i cookie possono in realtà aumentare la privacy. Es., permettono personalizzazione di interfacce Web senza il bisogno di raccogliere e mantenere informazioni personali sugli utenti.

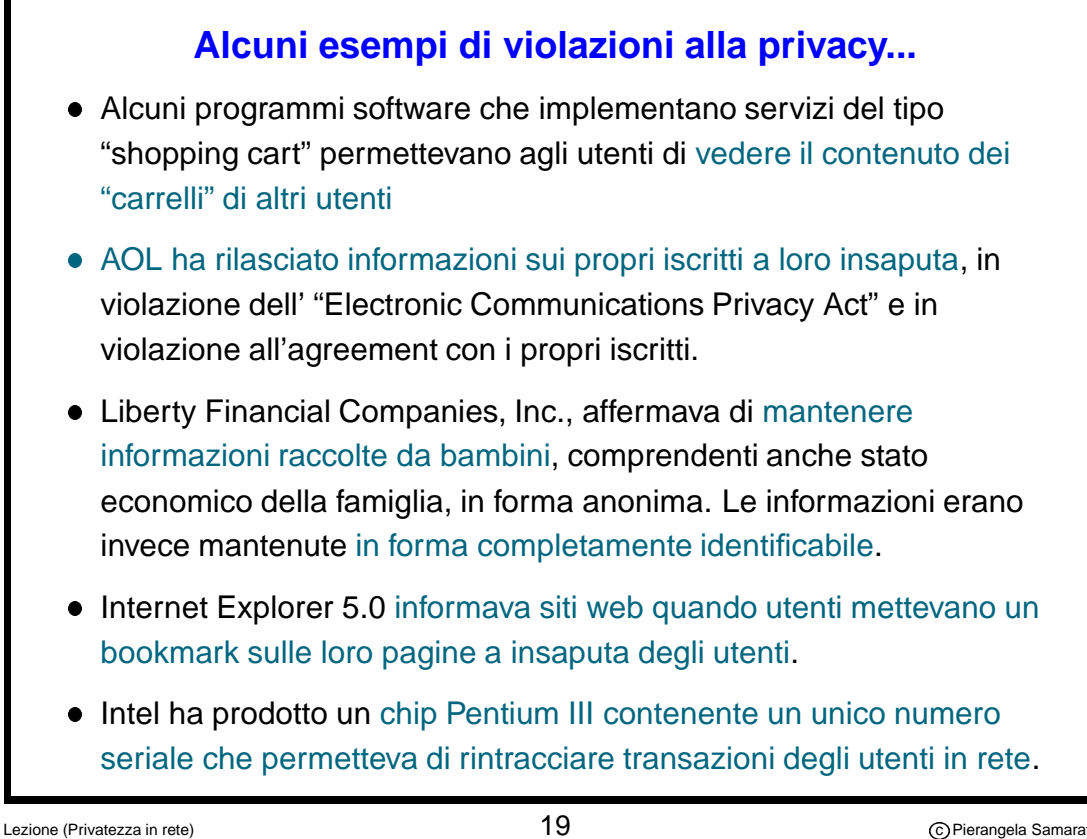

## **Raccolta di dati sul Web**

Primi studi ufficiali che riportavano la mancanza di privacy nel Web fatti dall'EPIC (Electronic Privacy Information Center) nel 1997 (Surfers Beware) e 1998 (Surfers Beware II: Notice is not enough) e 1999 (Surfers Beware III: Privacy Policies Without Privacy Protection).

Controlli sono anche stati effettuati dalla Federal Trade Commission (USA).

Recentemente diversi survey sono stati svolti su "policy practice" da parte di siti Web.

Dai diversi dati si evince che la applicazione di misure di privacy sta crescendo (si va verso una autoregolamentazione?) ma non è ancora soddisfacente.

Lezione (Privatezza in rete) and the control of  $20$  control  $20$ 

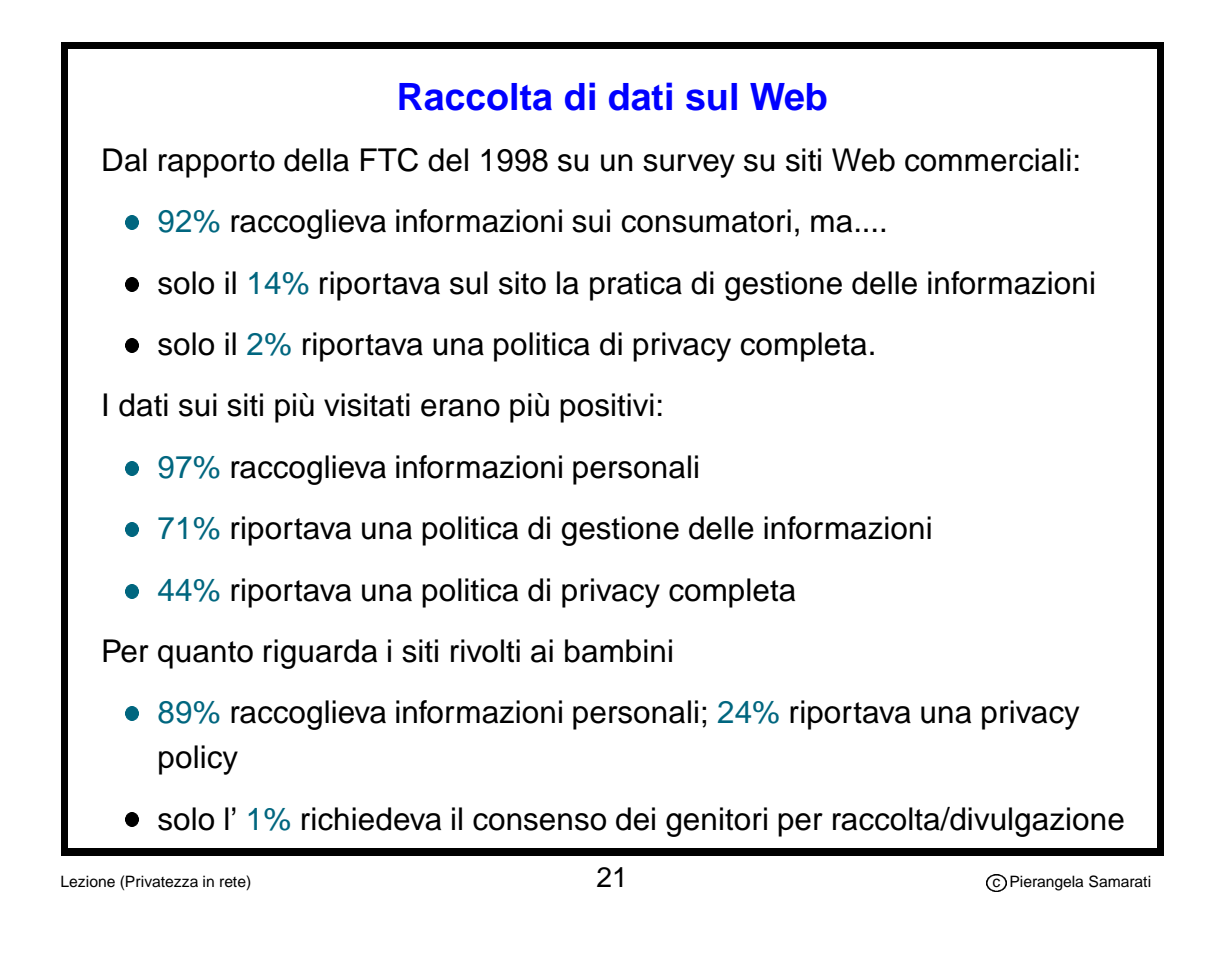

**Raccolta di dati sul Web**

Un più recente studio sui 162 siti più popolari per utenti Internet sotto i 13 anni mostrava che

- solo 114 siti riportavano una privacy policy
- dei 114 che avevano una privacy policy 90 siti raccoglievano informazioni personali dai ragazzi
- 14 siti raccoglievano informazioni personali ma non riportavano alcuna privacy policy
- solo il 55% delle privacy policy affermava di non raccogliere più dati di quanto necessario
- solo il 62% permetteva ai genitori di vedere i dati raccolti dai loro figli

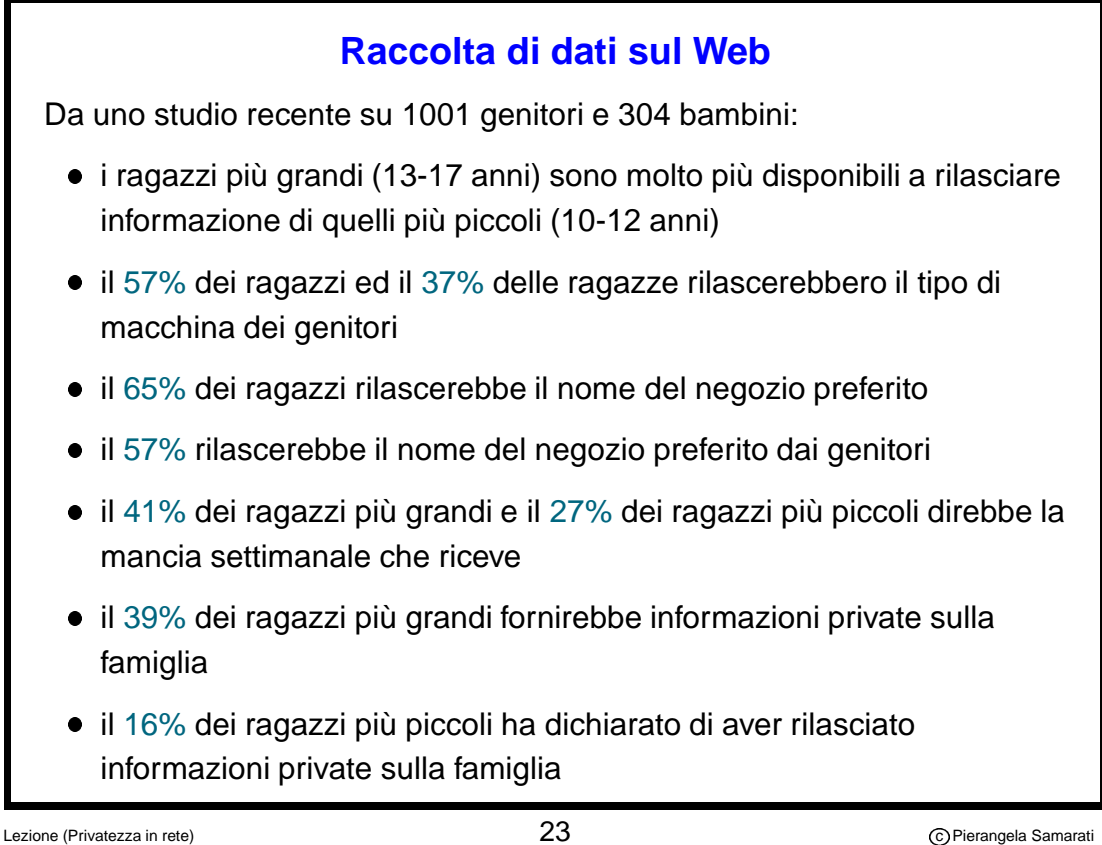

## **Raccolta di dati sul Web**

Nello studio del 1999 l'Electronic Privacy Information center riporta che

• Nessuno dei 100 siti più utilizzato per il commercio elettronico soddisfa i requisiti del FTC.

Un ulteriore survey condotto da Georgetown University afferma che meno del 10% dei siti visitati soddisfa i requisiti della FTC.

Da un recente survey della FTC su un campione di 300 siti web che colleziona informazioni personali risulta che solo il 20% soddisfa i quattro requisiti richiesti di notifica, consenso, accesso e sicurezza

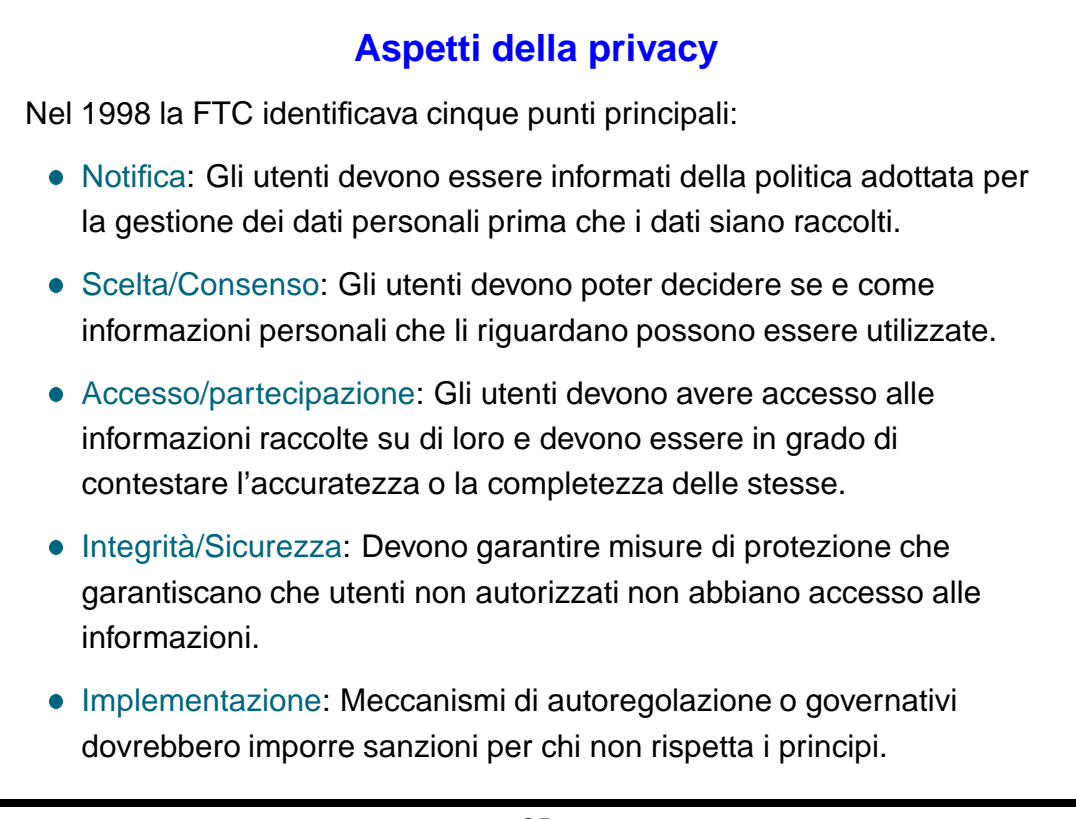

Lezione (Privatezza in rete)  $25$ 

Pierangela Samarati

#### **Seal program**

Un meccanismo emergente di autoregolamentazione è rappresentato dai "seal program" (es., TRUSTe, BBBOnLine, WebTrust).

Chi sottoscrive un seal program dichiara di obbedire un determinato codice riguardo alla gestione di informazioni e deve sottoporsi a controlli di adeguatezza allo scopo di mostrare poi sul sito Web un "privacy seal".

I criteri di adeguatezza includono:

- controlli su raccolta e uso di informazioni "personally identifiable"
- controlli per rintracciare identificatori nella base di dati e verificare, ad esempio, che richieste di cancellazione dagli utenti siano state rispettate.

TRUSTe include anche monitoraggio da parte di terzi e verifiche periodiche sui database gestiti dai sottoscrittori.

#### Lezione (Privatezza in rete) and the control of  $26$  control  $26$  control  $\odot$  Pierangela Samarati

# **Seal program**

Costituiscono un modo conveniente per

- le aziende: per dimostrare che soddisfano certi requisiti
- gli utenti: per identificare i siti Web che seguono specifici principi di gestione delle informazioni.

.... però.....

recentemente Geocities (membro del programma TRUSTe), un provider per pagine web gratuite, ha rilasciato a terze parti informazioni circa i propri iscritti, molti dei quali bambini.

Lezione (Privatezza in rete) 27

**Platform for Privacy Preferences (P3P)** Proposta del World-Wide Web Consitium (W3C) di un meccanismo per regolare scambio di informazioni nel Web. Permette a siti Web di comunicare la pratica di privacy seguita e agli utenti di specificare richieste di privacy su informazioni che li riguardano. Lo scopo del P3P è di permettere agli utenti di specificare preferenze

riguardo alla gestione delle informazioni personali che li riguardano.

Dopo aver configurato le proprie preferenze, gli utenti possono navigare nella rete senza più preoccuparsi circa il rilascio di informazione.

Il browser con P3P al momento del contatto con il server riceve una "privacy policy proposal" dal server che specifica quali dati il server richiede e come verranno gestiti.

Se la proposta del server è in accordo con le preferenze dell'utente le informazioni vengono rilasciate e l'accesso al server consentito.

Lezione (Privatezza in rete) 28

Pierangela Samarati

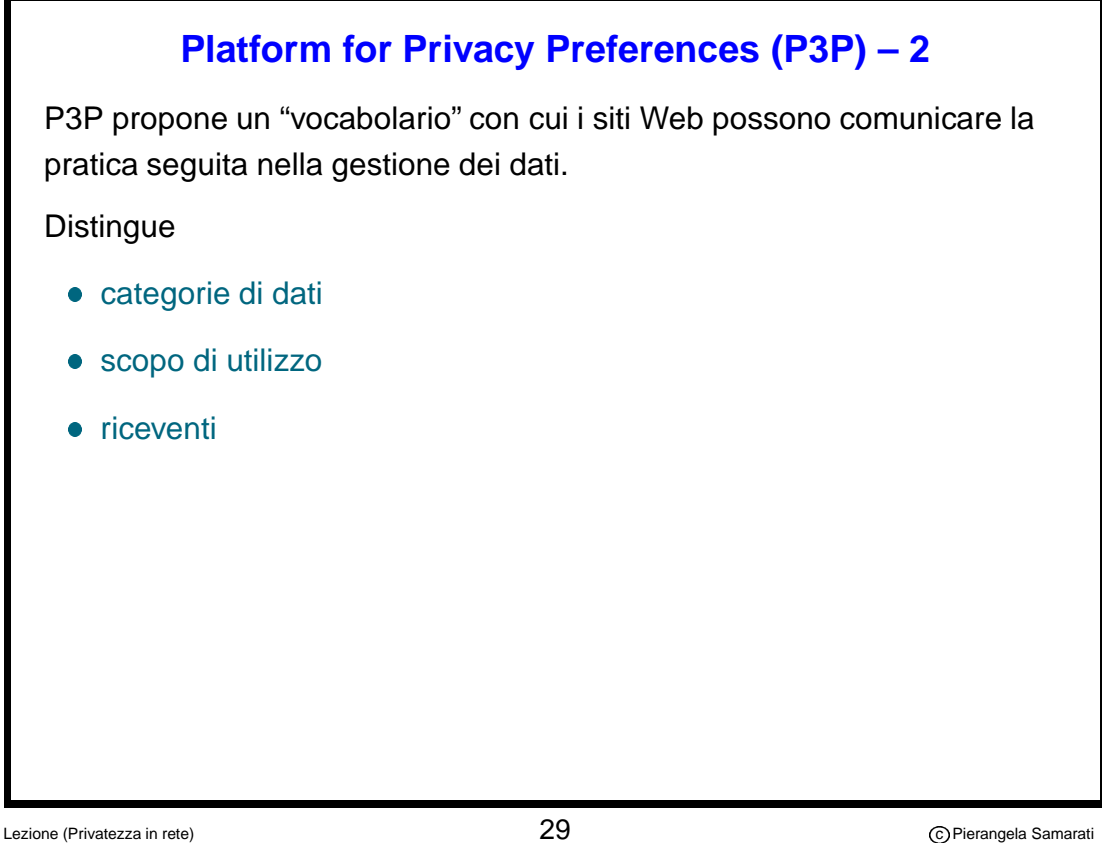

**P3P – categorie di dati** Le categorie di dati includono: informazione fisica di contatto (es., indirizzo postale e numero di telefono) **•** Informazione di contatto online (e-mail) **·** Identificatori (es. carta di identità) **·** Identificatori finanziari che collegano un individuo a uno strumento finanziario (es., carta di credito) **Informazioni su computer (es. browser e IP)**  Dati navigazionali (es., siti visitati) • Dati demografici (es., età, data di nascita, sesso, stipendio). Contenuto (es. contenuto di messaggi e-mail). Lezione (Privatezza in rete) 30

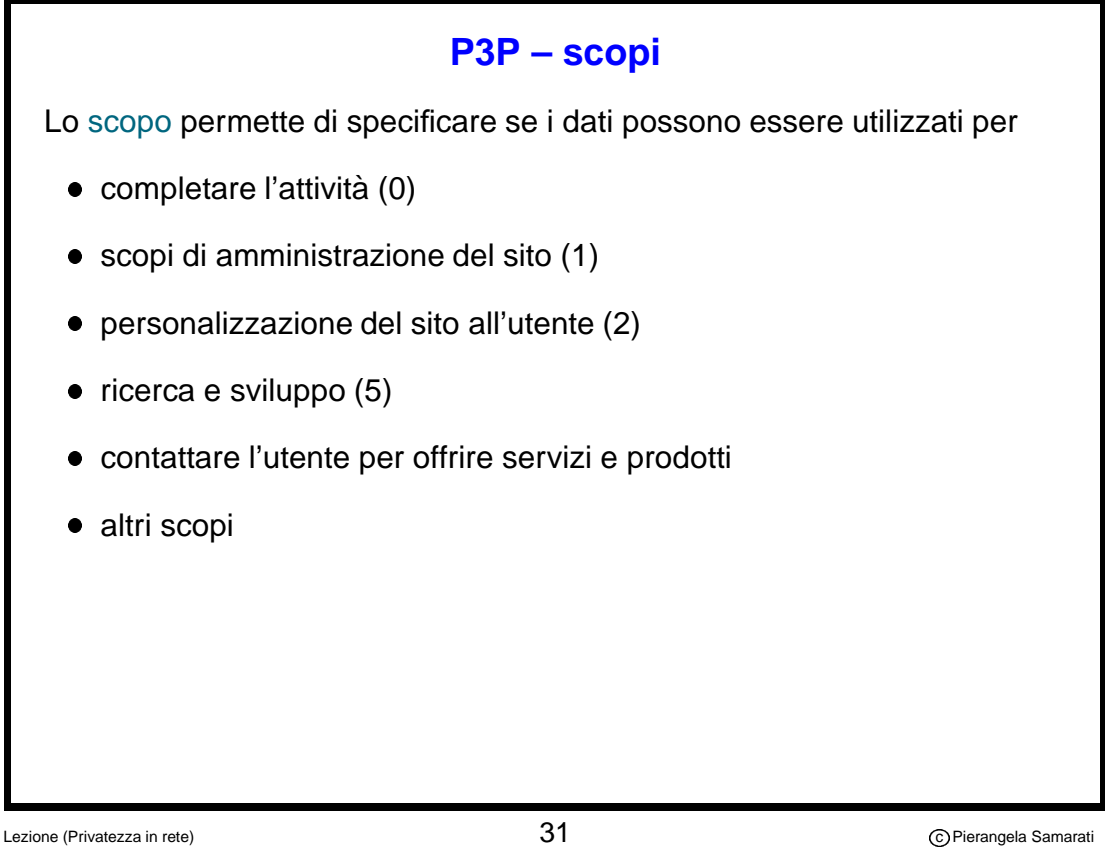

#### **P3P – riceventi**

Permette di specificare preferenze su rilasci successivi, comprende quattro categorie:

- il sito e i suoi agenti (agente è una terza parte che processa dati per conto del sito).
- organizzazioni che seguono le stesse "privacy practice" del sito
- organizzazioni che seguono "privacy practice" differenti
- altre terze parti o pubblico rilascio

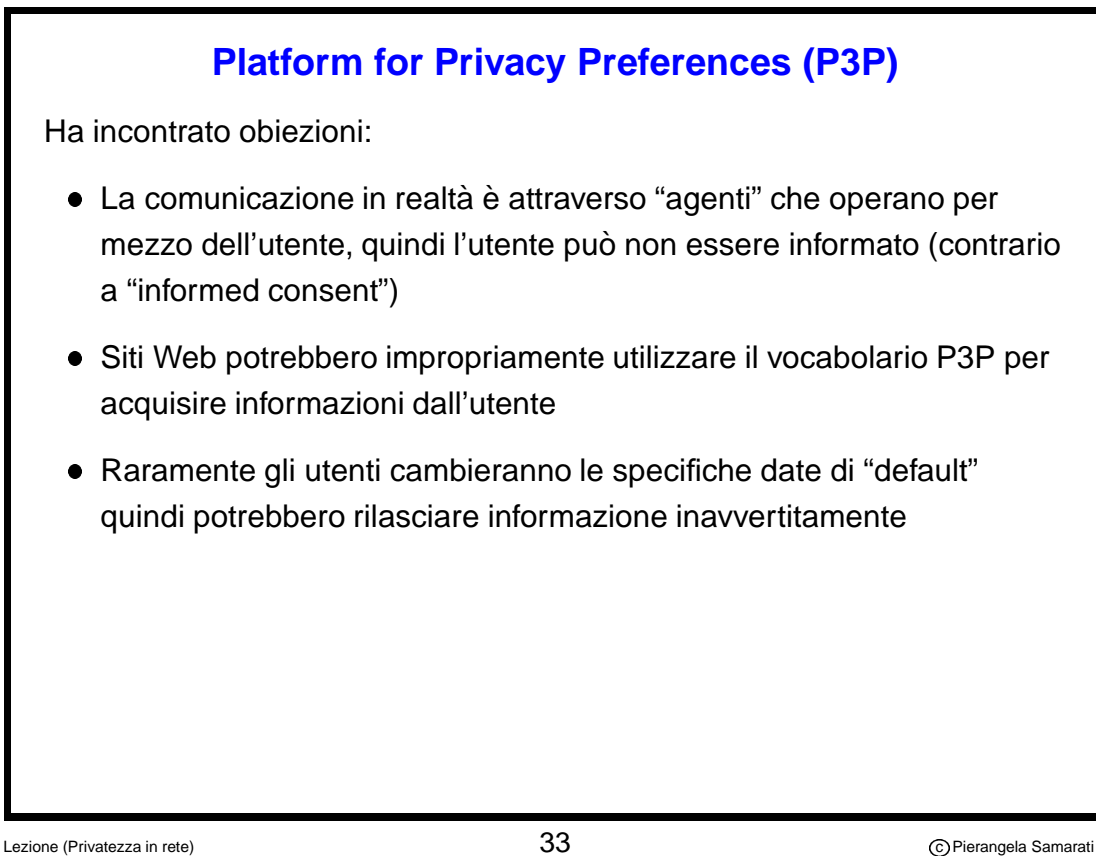

## **Protezione della privacy**

Il problema della privacy è complesso e richiede la applicazione non soltanto di misure tecniche ma anche legislative e, in generale etiche.

- Leggi e "public policies"
- Misure tecniche
- Politiche e pratiche di organizzazioni e individui (autoregolamentazione)

 $\dot{\mathsf{E}}$  importante notare che privacy sulla rete molto spesso è in conflitto con il requisito di "accountability". Esistono quindi pro e contro che vanno considerati.